# *Windows Le 6 Manual*

[Download File PDF](http://forum.healzer.com/download/windows_le_6_manual.pdf)

*Windows Le 6 Manual - Getting the books windows le 6 manual now is not type of challenging means. You could not on your own going bearing in mind books gathering or library or borrowing from your links to open them. This is an categorically simple means to specifically acquire guide by on-line. This online declaration windows le 6 manual can be one of the options to accompany you later than having extra time.*

*It will not waste your time. bow to me, the e-book will certainly announce you other issue to read. Just invest tiny mature to entrance this on-line revelation windows le 6 manual as with ease as evaluation them wherever you are now.*

## **Windows Le 6 Manual**

The ZIP files available here include the complete Cubase LE 6 documentation which consists of the following PDF manuals in the respective language: Menu\_Reference.pdf Operation\_Manual.pdf

## **Cubase LE 6 Updates and Downloads | Steinberg**

The only difference in comparison with Windows 7 is the tech support of PAE, NX and SSE2 technologies which are not so important for Windows 7 but it is required condition for Windows 10. Windows 10 Manual User Guide PDF. Microsoft has provided Windows 10 User Guide. Meanwhile, the release of the operating system took place on July 29, 2015.

## **Windows 10 user guide PDF and manual**

User manual for windows ce I have a 7" netbook Windows ce Model PC703 which was returned to me without the manual. Where can I download / find a usermanual? This thread is locked. You can follow the question or vote as helpful, but you cannot reply to this thread. I have the same question  $(12)$  ...

## **User manual for windows ce - Microsoft Community**

Download cubase le 6 for free. Internet & Network tools downloads - Steinberg Cubase LE by Steinberg and many more programs are available for instant and free download.

## **Download cubase le 6 for free (Windows)**

View and download Windows 7 manuals for free. Windows 7 instructions manual.

## **Windows 7 - Free Pdf Manuals Download**

Using Cubase LE to record 2 TASCAM Recording with Cubase LE The settings in Cubase LE are the same in Windows XP, Windows 7, Windows 8 and Mac OS X. The screens in the example below are from using a US-144MKII with Windows 7. Preparation 1. Launch Cubase LE and select "Device Setup…" from the "Devices" menu. NOTE

#### **Using Cubase LE to record - tascam.com**

Windows 7 User's Guide" Would any know where I cound find a Full PDF color version for Windows 7 for Free download. This thread is locked. You can follow the question or vote as helpful, but you cannot reply to this thread. I have the same question (1) ...

## **Windows 7 User's Guide" - Microsoft Community**

Please use the windows tool "Paint.exe" to save as a standard jpg format file. For this manual, two files are used Sunset: for BootLogo Water lilies for Desktop Logo The Boot Loader can not support all JPG formats, it is recommended to use MS Paint Save as a new file in JPG format.

## **WinCE manual for OEM - futuredesigncontrols.com**

USER MANUAL VOICEMEETER BANANA 2.0.3.6 revision 6 ... Advanced Virtual Audio Mixer for Windows USER MANUAL OFFICIAL WEBSITE www.voicemeeter.com . OCT 2017 VB-Audio Software ...

## **USER MANUAL - VB-Audio home page**

Administrator's Guide: Windows CE 6.0 - HP Thin Client t5530 and t5540 Build 6.00.6xx or higher Second Edition (June 2009) First Edition (August 2008) Document Part Number: 488064–002. About This Book WARNING! Text set off in this manner indicates that failure to follow directions could result in bodily

# **Administrator's Guide: Windows CE 6.0 - HP Thin Client ...**

Windows 7 – Quick Reference Guide . Starting Programs and Opening Files To open the Start menu: 1. Click the Start button or press CTRL + ESC. To start a program from the Start menu: 1. Click the Start button . 2. Choose All Programs, and then select a program from the menu. To open a file: 1. Click the Start button . 2. Click . 3.

## **Windows 7 – Quick Reference Guide**

We're no longer offering the Windows Essentials 2012 suite for download, but if you already have it installed, it will continue to work as it does today. It reached end of support on January 10, 2017, and it isn't available in Windows 10.

## **Windows Essentials - Windows Help - support.microsoft.com**

Steinberg Cubase LE is included in Internet & Network Tools. The following versions: 5.1, 5.0 and 4.1 are the most frequently downloaded ones by the program users. The program's installer files are generally known as Cubase LE 5.exe, Cubase LE 4.exe, Cubase LE AI Elements 6.exe, Cubase.exe or Cubase4.exe etc.

## **Steinberg Cubase LE (free version) download for PC**

Download AirPort Utility 5.6.1 for Windows. AirPort Utility 5.6.1 allows you to configure and manage the new AirPort Express with simultaneous dual band 802.11n. For the latest information on AirPort software, check Software Update in System Preferences or the following Apple website: Apple Support Downloads ...

## **Download AirPort Utility 5.6.1 for Windows - Apple Support**

Pro Tools LE 6.1.1 (Windows Systems Only) — 8/29/03 2 Setting up Pro Tools LE Hardware with Windows There have been changes in the installation process since the last release of Pro Tools LE.

## **Pro Tools LE 6.1.1 (Windows Systems Only) - Digidesign**

If you are installing Windows 10 on a PC running Windows XP or Windows Vista, or if you need to create installation media to install Windows 10 on a different PC, see Using the tool to create installation media (USB flash drive, DVD, or ISO file) to install Windows 10 on a different PC section below.

## **Download Windows 10 - microsoft.com**

Workstation User's Manual 6 VMware, Inc. Installing a Guest Operating System 97 Example: Installing Windows XP as a Guest Operating System 99 Upgrading a Guest Operating System 99 Configuring the Guest Operating System 100 Importing Virtual Machines from Other Formats (Windows Hosts Only) 100

#### **Workstation User's Manual - vmware.com**

Looking for updates to Windows? As of November 2016, Microsoft Windows Updates are now available for download from the Microsoft Update Catalog only. As always, all updates will still be available via WSUS, SCCM, and Windows Update – this change is only for manual downloads. Visit Microsoft Update Catalog

## **Windows - Microsoft Download Center**

KOMPLETE AUDIO 6 – Manual – 11 3.2.2 Installing KOMPLETE AUDIO 6 on Windows XP/Vista ENGLISH!!Do not connect the KOMPLETE AUDIO 6 to your computer before the software installa-tion process is finished. To install the KOMPLETE AUDIO 6 on Windows XP/Vista: 1. Place the installation disc in your computer's CD/DVD-ROM drive. 2.

#### **Komplete Audio 6 Manual English - zZounds**

xda-developers General discussion Questions and Answers A Guide to Windows Mobile 6.5 by joel2009. XDA Developers was founded by developers, for developers. It is now a valuable resource for people who want to make the most of their mobile devices, from customizing the look and feel to adding new functionality.

# **Windows Le 6 Manual**

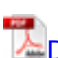

**[Download File PDF](http://forum.healzer.com/download/windows_le_6_manual.pdf)** 

[apartment complex insurance,](http://forum.healzer.com/apartment_complex_insurance.pdf) [english unlimited elementary self study pack workbook with dvd rom](http://forum.healzer.com/english_unlimited_elementary_self_study_pack_workbook_with_dvd_rom.pdf) , [numerical analysis burden solutions manual 9th edition](http://forum.healzer.com/numerical_analysis_burden_solutions_manual_9th_edition.pdf), [nutid hin4t installation manual](http://forum.healzer.com/nutid_hin4t_installation_manual.pdf), [mnl 15 16](http://forum.healzer.com/mnl_15_16_field_reference_manual.pdf) [field reference manual,](http://forum.healzer.com/mnl_15_16_field_reference_manual.pdf) [derbi senda manual](http://forum.healzer.com/derbi_senda_manual.pdf), [fogli di lavoro per la terapia cognitivo](http://forum.healzer.com/fogli_di_lavoro_per_la_terapia_cognitivo_comportamentale_tcc_fogli_di_lavoro_della_tcc_per_terapeuti_in_formazione_schede_per_le_formulazioni_per_il_modello_di_padesky_per_prendere_nota.pdf) [comportamentale tcc fogli di lavoro della tcc per terapeuti in formazione schede per le formulazioni](http://forum.healzer.com/fogli_di_lavoro_per_la_terapia_cognitivo_comportamentale_tcc_fogli_di_lavoro_della_tcc_per_terapeuti_in_formazione_schede_per_le_formulazioni_per_il_modello_di_padesky_per_prendere_nota.pdf) [per il modello di padesky per prendere nota,](http://forum.healzer.com/fogli_di_lavoro_per_la_terapia_cognitivo_comportamentale_tcc_fogli_di_lavoro_della_tcc_per_terapeuti_in_formazione_schede_per_le_formulazioni_per_il_modello_di_padesky_per_prendere_nota.pdf) [dewalt battery charger dcb113 manual](http://forum.healzer.com/dewalt_battery_charger_dcb113_manual.pdf), [enraf nonius](http://forum.healzer.com/enraf_nonius_curapuls_670_operating_instructions_manual.pdf) [curapuls 670 operating instructions manual](http://forum.healzer.com/enraf_nonius_curapuls_670_operating_instructions_manual.pdf), [contabilidad financiera gerardo guajardo 6ta edicion,](http://forum.healzer.com/contabilidad_financiera_gerardo_guajardo_6ta_edicion.pdf) [30 piece blank jigsaw puzzle template k 3 teacher resources](http://forum.healzer.com/30_piece_blank_jigsaw_puzzle_template_k_3_teacher_resources.pdf), [practice problems chapter 33](http://forum.healzer.com/practice_problems_chapter_33_alternating_current_circuits.pdf) [alternating current circuits](http://forum.healzer.com/practice_problems_chapter_33_alternating_current_circuits.pdf), [power for the fleet the history of briti,](http://forum.healzer.com/power_for_the_fleet_the_history_of_briti.pdf) [preistoria della complessita](http://forum.healzer.com/preistoria_della_complessita_sociale.pdf) [sociale](http://forum.healzer.com/preistoria_della_complessita_sociale.pdf), [practical digital signal processing using microcontrollers,](http://forum.healzer.com/practical_digital_signal_processing_using_microcontrollers.pdf) [contextual music information](http://forum.healzer.com/contextual_music_information_retrieval_and_recommendation_state_of_the_art_and_challenges.pdf) [retrieval and recommendation state of the art and challenges](http://forum.healzer.com/contextual_music_information_retrieval_and_recommendation_state_of_the_art_and_challenges.pdf), [10 day green smoothie cleanse by jj](http://forum.healzer.com/10_day_green_smoothie_cleanse_by_jj_smith.pdf) [smith](http://forum.healzer.com/10_day_green_smoothie_cleanse_by_jj_smith.pdf), [ann kullbergs colored pencil magazine 2014 a collection of all 12 magazine issues from](http://forum.healzer.com/ann_kullbergs_colored_pencil_magazine_2014_a_collection_of_all_12_magazine_issues_from_2014colored_pencil_painting_bible_techniques_for_achieving_luminous_color_and_ultrarealistic_effectscolored_pencil_portraits_step_by.pdf) [2014colored pencil painting bible techniques for achieving luminous color and ultrarealistic](http://forum.healzer.com/ann_kullbergs_colored_pencil_magazine_2014_a_collection_of_all_12_magazine_issues_from_2014colored_pencil_painting_bible_techniques_for_achieving_luminous_color_and_ultrarealistic_effectscolored_pencil_portraits_step_by.pdf) [effectscolored pencil portraits step by,](http://forum.healzer.com/ann_kullbergs_colored_pencil_magazine_2014_a_collection_of_all_12_magazine_issues_from_2014colored_pencil_painting_bible_techniques_for_achieving_luminous_color_and_ultrarealistic_effectscolored_pencil_portraits_step_by.pdf) [konica minolta bizhub 423 service manual](http://forum.healzer.com/konica_minolta_bizhub_423_service_manual.pdf), [business law lee](http://forum.healzer.com/business_law_lee_mei_pheng.pdf) [mei pheng,](http://forum.healzer.com/business_law_lee_mei_pheng.pdf) [the complete chronicles of narnia 50th anniversary edition](http://forum.healzer.com/the_complete_chronicles_of_narnia_50th_anniversary_edition.pdf), [daewoo tico manual service,](http://forum.healzer.com/daewoo_tico_manual_service.pdf) [process heat transfer principles applications and rules of thumb,](http://forum.healzer.com/process_heat_transfer_principles_applications_and_rules_of_thumb.pdf) [chevrolet cruze repair manual](http://forum.healzer.com/chevrolet_cruze_repair_manual.pdf), [2016 renault clio iv service and repair manual](http://forum.healzer.com/2016_renault_clio_iv_service_and_repair_manual.pdf), [mkv gti repair manual,](http://forum.healzer.com/mkv_gti_repair_manual.pdf) [lets talk 1 2 3 2nd edition the](http://forum.healzer.com/lets_talk_1_2_3_2nd_edition_the_listening_and.pdf) [listening and](http://forum.healzer.com/lets_talk_1_2_3_2nd_edition_the_listening_and.pdf), [kolman hill elementary linear algebra solutions manual,](http://forum.healzer.com/kolman_hill_elementary_linear_algebra_solutions_manual.pdf) [tfa insegnante di sostegno](http://forum.healzer.com/tfa_insegnante_di_sostegno_nella_scuola_secondaria_di_i_e_di_ii_grado_manuale_quiz_e_domande_a_risposta_aperta_per_la_preparazione_alle_prove_di_ammissione_alla.pdf) [nella scuola secondaria di i e di ii grado manuale quiz e domande a risposta aperta per la](http://forum.healzer.com/tfa_insegnante_di_sostegno_nella_scuola_secondaria_di_i_e_di_ii_grado_manuale_quiz_e_domande_a_risposta_aperta_per_la_preparazione_alle_prove_di_ammissione_alla.pdf) [preparazione alle prove di ammissione alla,](http://forum.healzer.com/tfa_insegnante_di_sostegno_nella_scuola_secondaria_di_i_e_di_ii_grado_manuale_quiz_e_domande_a_risposta_aperta_per_la_preparazione_alle_prove_di_ammissione_alla.pdf) [serway jewett physics 6th edition solution manual,](http://forum.healzer.com/serway_jewett_physics_6th_edition_solution_manual.pdf) [owners manual for kenmore sewing machine model 158](http://forum.healzer.com/owners_manual_for_kenmore_sewing_machine_model_158.pdf)